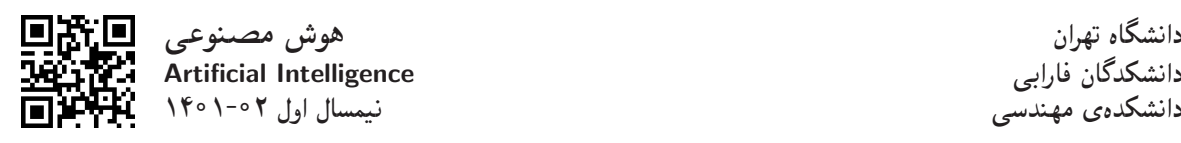

دانشکدهی مهندسی

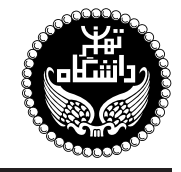

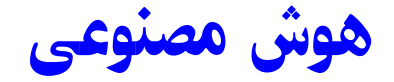

Artificial Intelligence

واحد / نظری  $\mathsf{r}$ ييش نياز: ساختمان دادهها و الگوريتمها 10:10 تا ۱۵:۴۵ تا ۱۱:۴۵، سەشنبە ۱۴ تا ۱۵:۱۵

<http://kazim.fouladi.ir>, <http://profile.ut.ac.ir/"kfouladi> <kazim@fouladi.ir>, <kfouladi@ut.ac.ir>

<http://courses.fouladi.ir/ai> TQO C}=U?w

مدرس دکترکاظم فولادی قلعه<br>وبسایت<br>ىست الکترونیکی

**مراجع** كتابهاي مرجع کتاب درس

[1] (AIMA4e) S. Russell, P. Norvig, Artificial Intelligence: A Modern Approach, 4th Edition, Prentice Hall, 2020.

ساير مراجع

- [2] J.C. Giarratano, G.D. Riley, Expert Systems, Principles and Programming, Course Technology, 4th Edition, 2005.
- [3] N. J. Nilsson, Artificial Intelligence: A New Synthesis, Morgan Kaufmann, 1998.
- [4] G. F. Luger, Artificial Intelligence: Structures and Strategies for Complex Problem Solving, Sixth Edition, Pearson, 2008.
- [5] D. Poole, A. Mackworth, R. Goebel, Artificial Intelligence: Foundations of Computational Agents, Cambridge University Press, 2010.
- [6] B. Coppin, Artificial Intelligence Illuminated, Jones and Bartlett Publishers, 2004.
- [8] J. Durkin, Expert Systems: Design and Development, Macmillan, 1998.
- [9] C.S. Krishnamoorthy, S. Rajeev, Artificial Intelligence and Expert Systems for Engineers, CRC Press, 1996.
- [10] M. Carter, Minds and Computers: An Introduction to the Philosophy of Artificial Intelligence, Edinburgh University Press, 2007.

فرمافزارها – شبيهسازها و نرمافزار: Python JAVA ،Visual Prolog ،AIspace ،CIspace ،Matlab ،Mathematica

**ارز یابی** نحوهی محاسبهی نمرهی درس و توضیحات لازم:

.<br>آزمون میانترم (انجام در منزل) : ۱ نیره، آزمون پایانترم : ۱۲ نیره تکلیفها و آزمونهای کلاسی : ۷نیره

- > كليهى دانشجويان اين درس بايد با مراجعه به وبسايت درس از طريق گزينهى «ايجاد حساب كاربرى جديد» در اين درس ثبتنام كنند. (جنانچه پیش از این در وبسایت courses.fouladi.ir ثبت نام کردهاید و دارای حساب کاربری هستید، مجدداً ثبت نام نکنید و از همان حساب کاربری استفاده كنيد. چنانچه نام كاربرى يا كلمهى عبور خود را فراموش كردهايد، جهت بازيابى ازگزينهى مربوطه استفاده كنيد يا به استاد درس ايميل بزنيد.)
	- كلىد ثىت نام:
	- لازم است دانشجویان عزیز، اعلانات درس را از طریق وبسایت درس به طور مستمر پیگیری کنند.
		- دانشجويان عزيز بايستى أمادگى لازم براى كوئيز از مطالب جلسات گذشته را داشته باشند.
	- ► حضور منظم و بهموقع دركلاس ضرورى است. عدم تحويل بهموقع تكاليف وكارخواستهها مشمول نمرهى منفى مىشود.

**سرفصل مطالب** زمان بندى

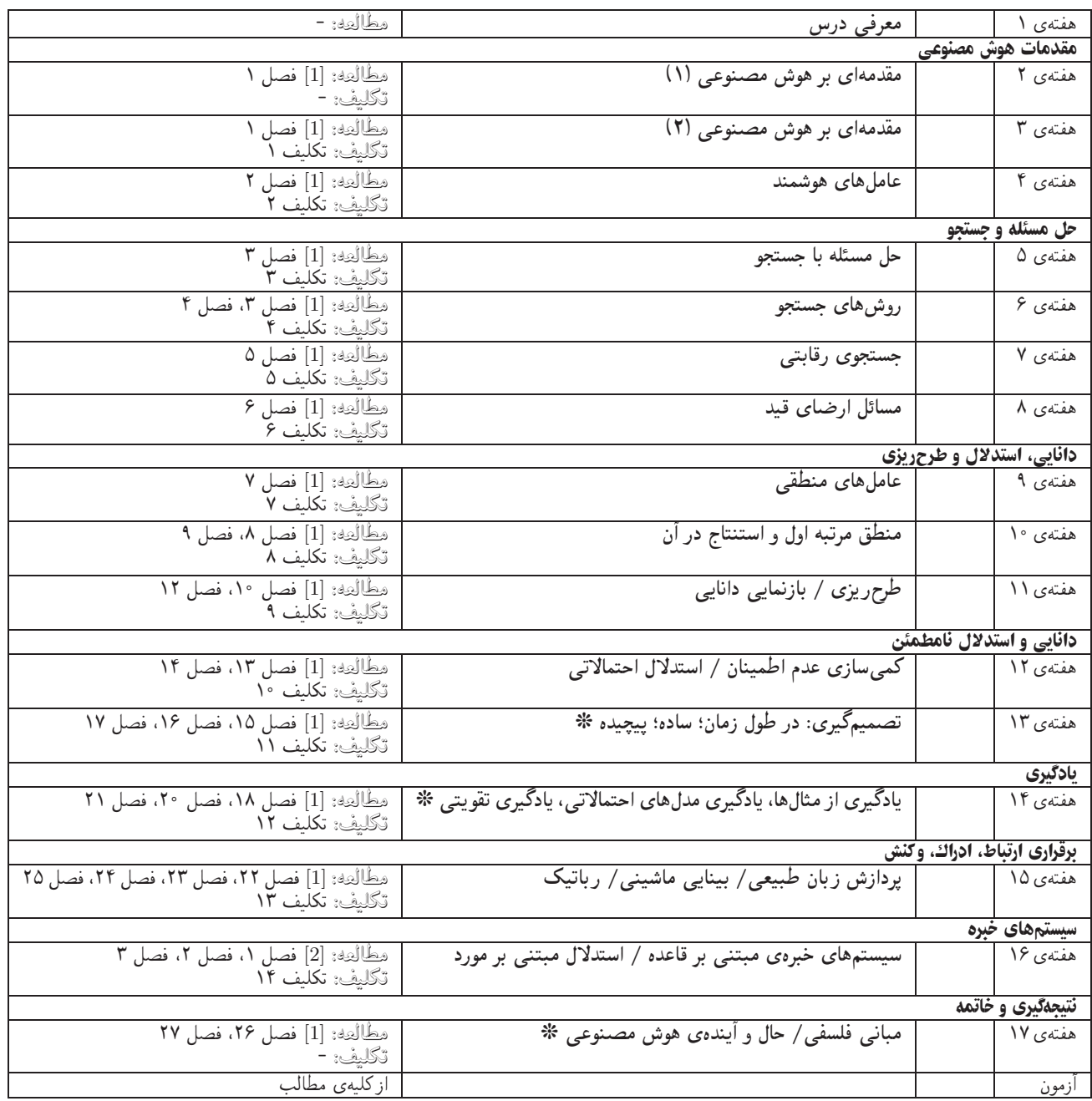

<mark>درسiامهها و پلت۵</mark> درسiامهها (lecture notes) حاوی مطالب مدون تدریس شده در کلاس است. پلتها (plats) نیز برای ارائهی مطالب درس بهصورت گرافیکی و نموداری در کلاس درس تهیه شده است. درسنامهها و پلتها بههیچ عنوان جایگزین کتابهای درس نیستند.

تکلیفهای نظری برای تسلط بر روی مباحث نظری، برای هر قسمت درس، تکلیفهایی در نظرگرفته شده است که در طول نیمسال از طریق وبسایت درس اعلام میشود. تکالیف از طریق آپلود در سایت درس تحویل گرفته میشوند.

<mark>تکلیفهای کامپیوتری میکالیف کامپیوتری که برای مهارت در پیادهسازی و فهم ملاحظات مربوط به آن ارائه میشوند، در طول نیمسال از طریق وبسایت درس اعلام</mark> میشوند و به صورت آپلود در سایت درس تحویل گرفته میشوند.